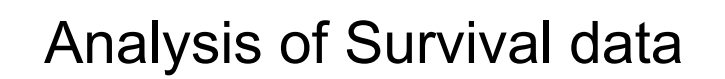

1

11.1 Data Collection in Follow-up Studies

11.2 The Life-Table Method

11.3 The Product-Limit Method

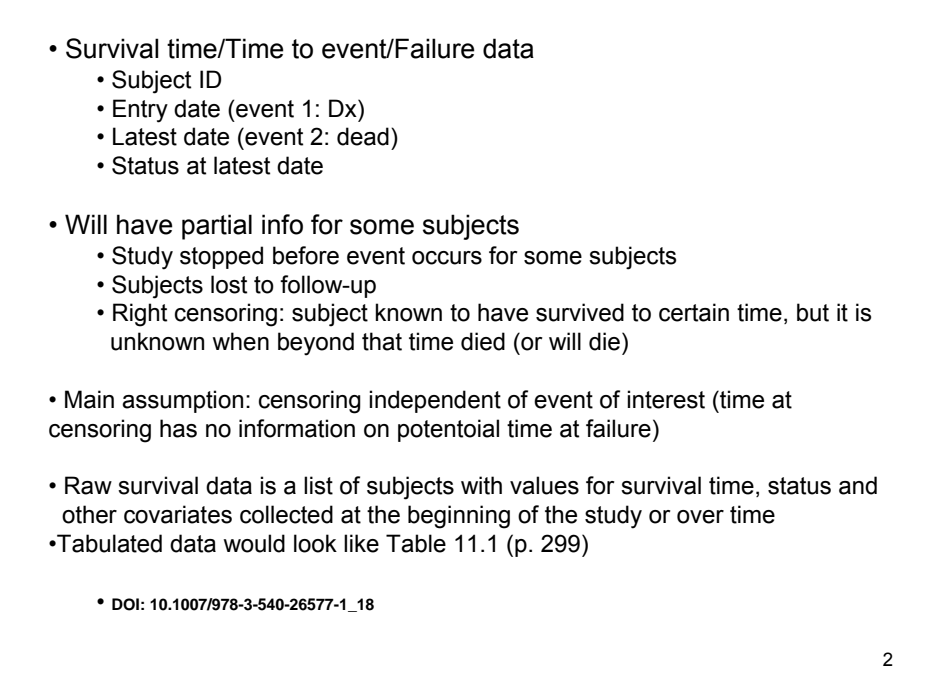

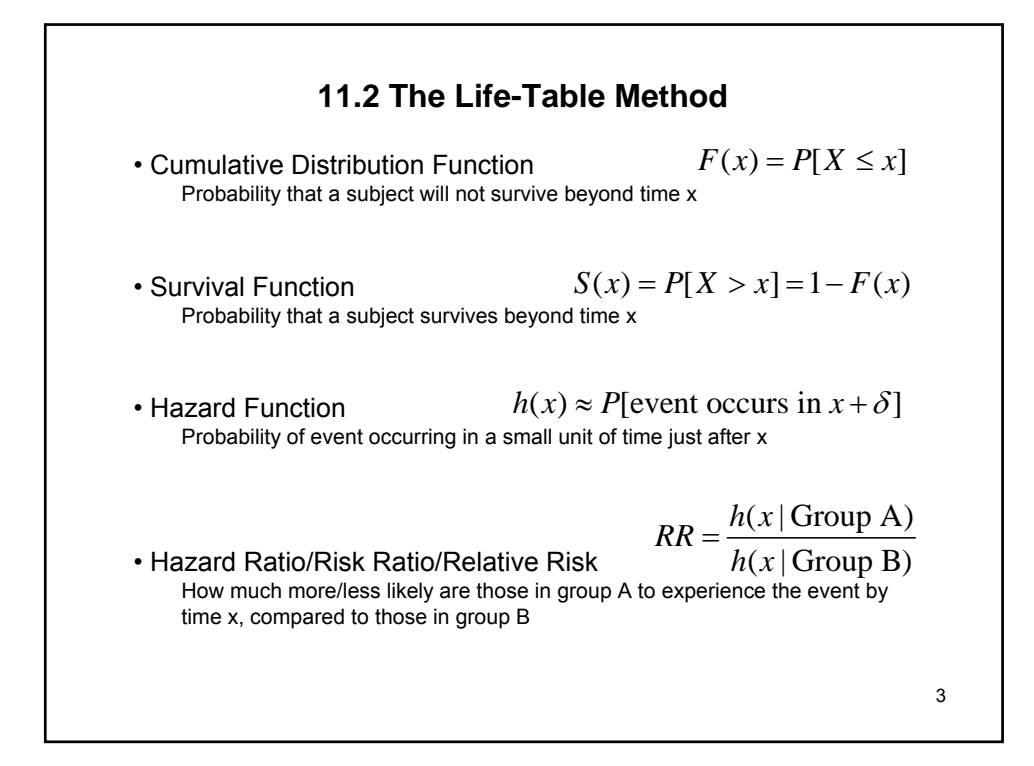

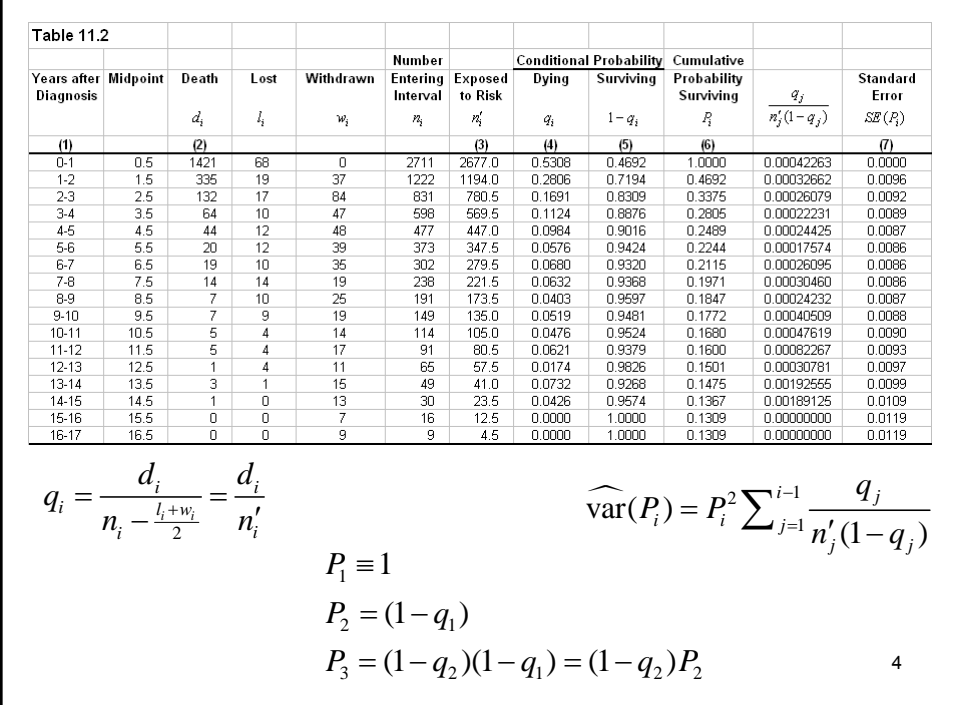

- To use tabulated survival times in SPPS, you need to 'expand' the data: e.g. for 8-9 interval create 7 observations with times in range [8,9) and status dead, and 35 observations with status censored (**for SAS usage see website**)
- **Editing a Table (**see slide #8**)**
	- Double click on Table to be modified
	- Pivot Table opens
- Change width of a column
	- Place cursor on right side of column to be modified
	- Cursor will change to ↔
	- Left click shows column width
	- Drag ↔ cursor to desired width
- Change number of decimals to display
	- Click on top cell, hold Shift key down, left click on bottom cell
	- Release Shift key, right click inside selected cells, select "Cell Properties"
	- Change "Decimals" tab

5

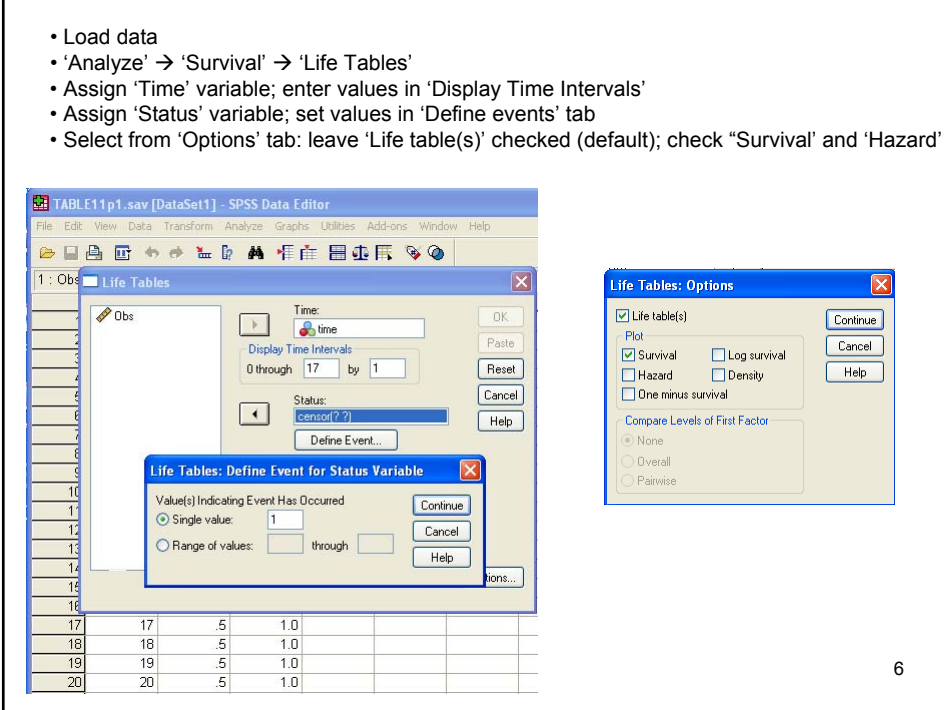

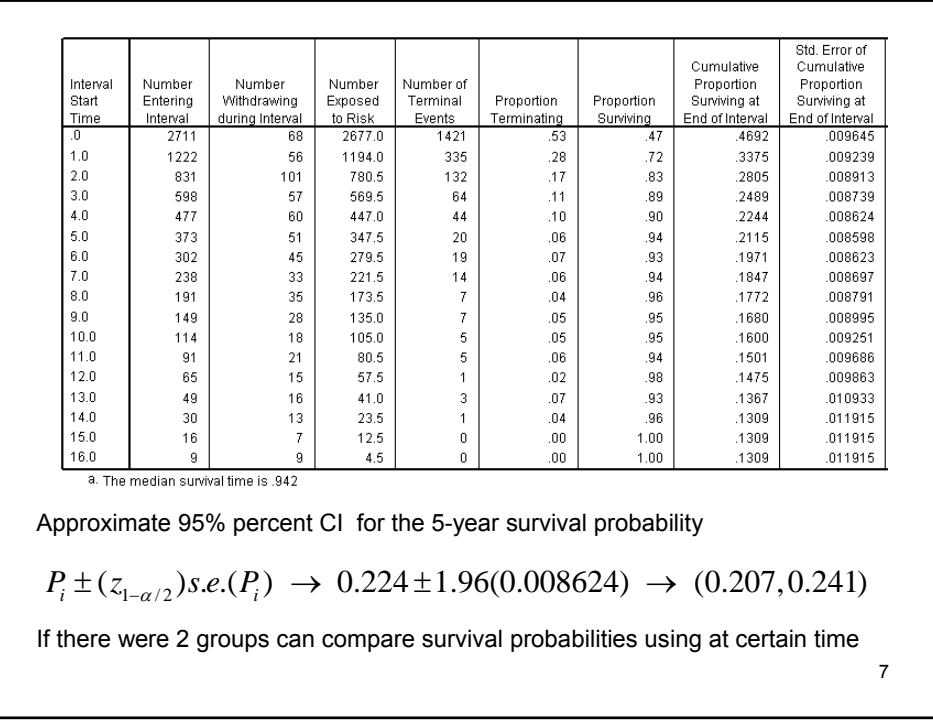

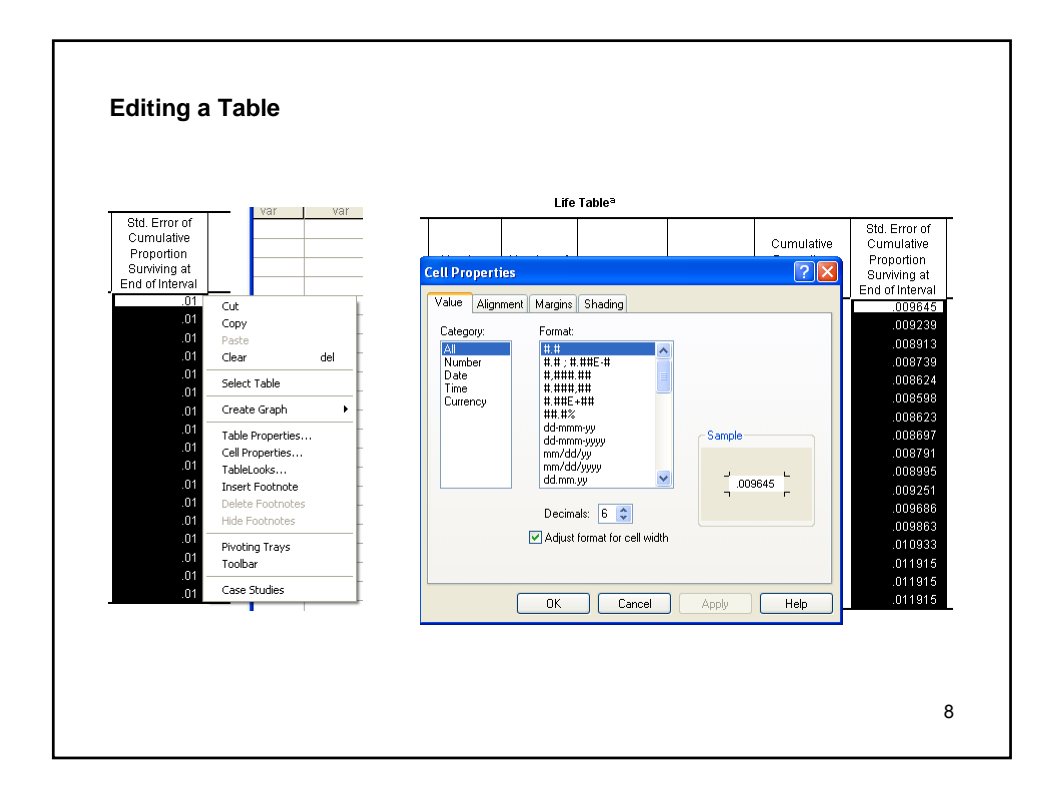

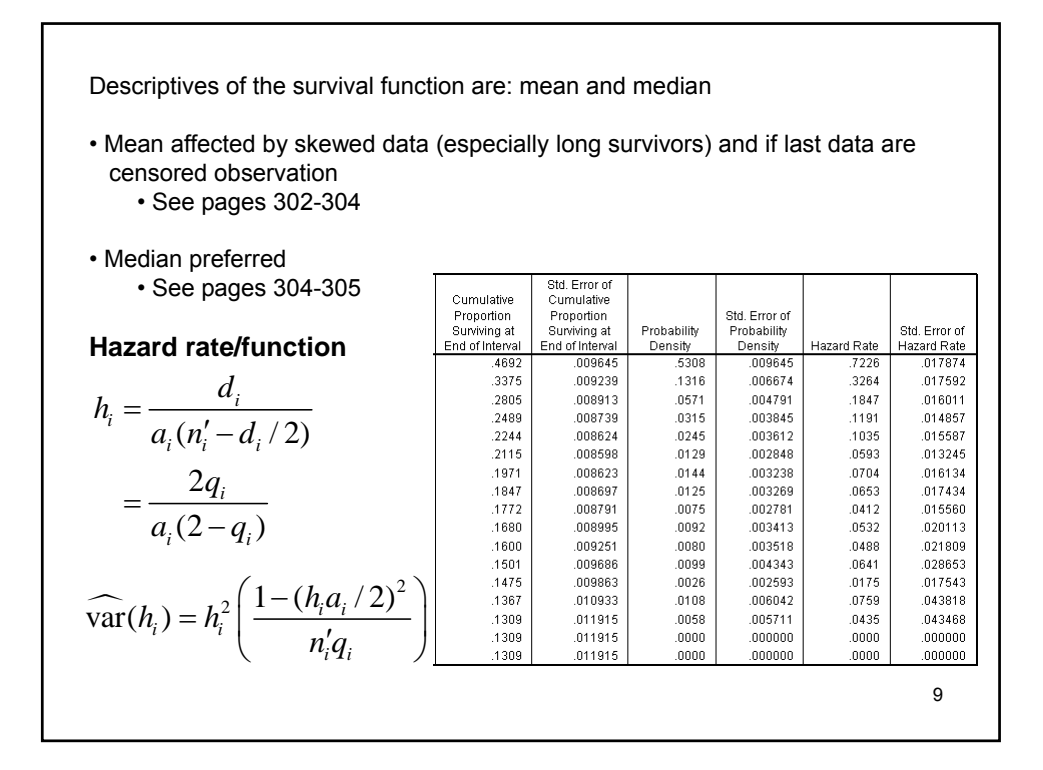

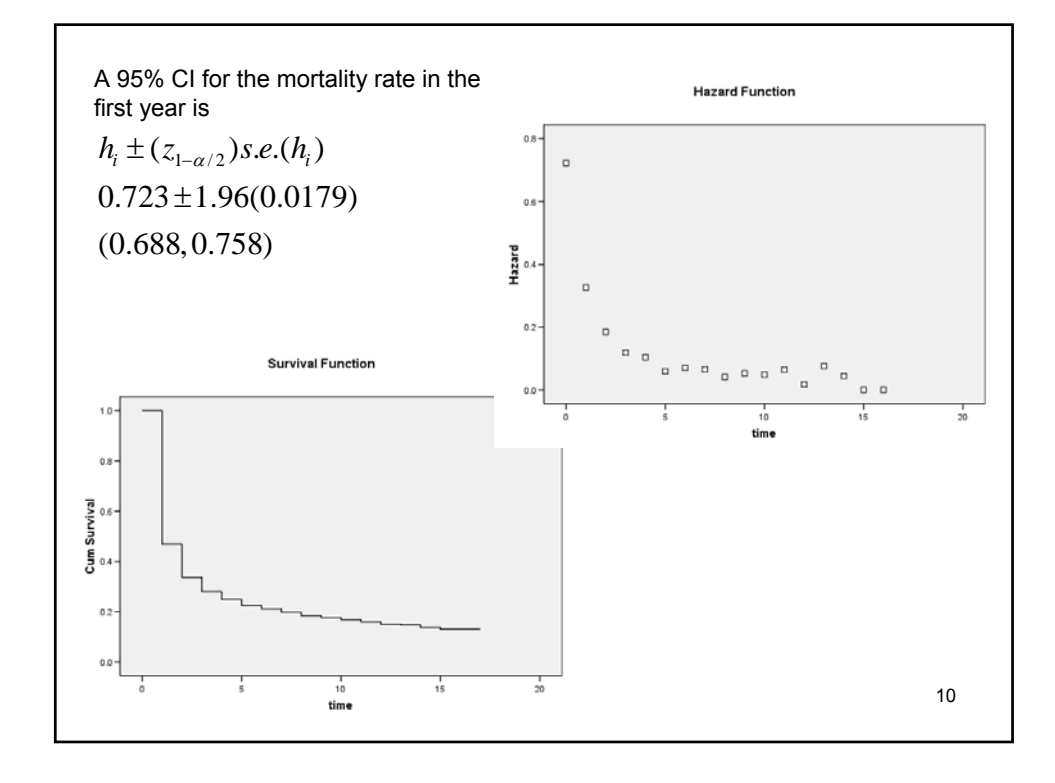

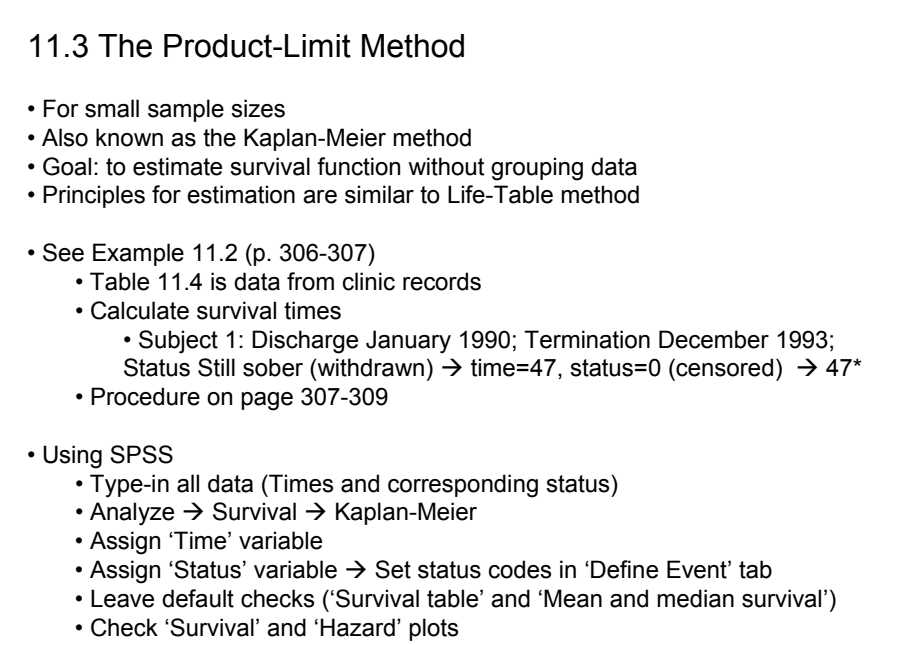

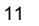

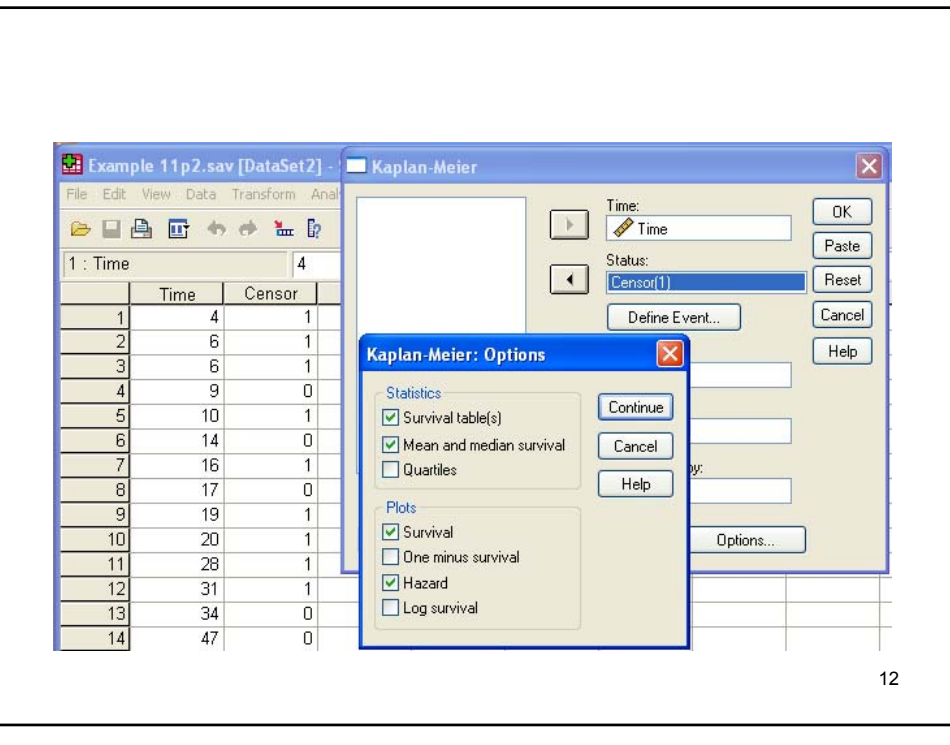

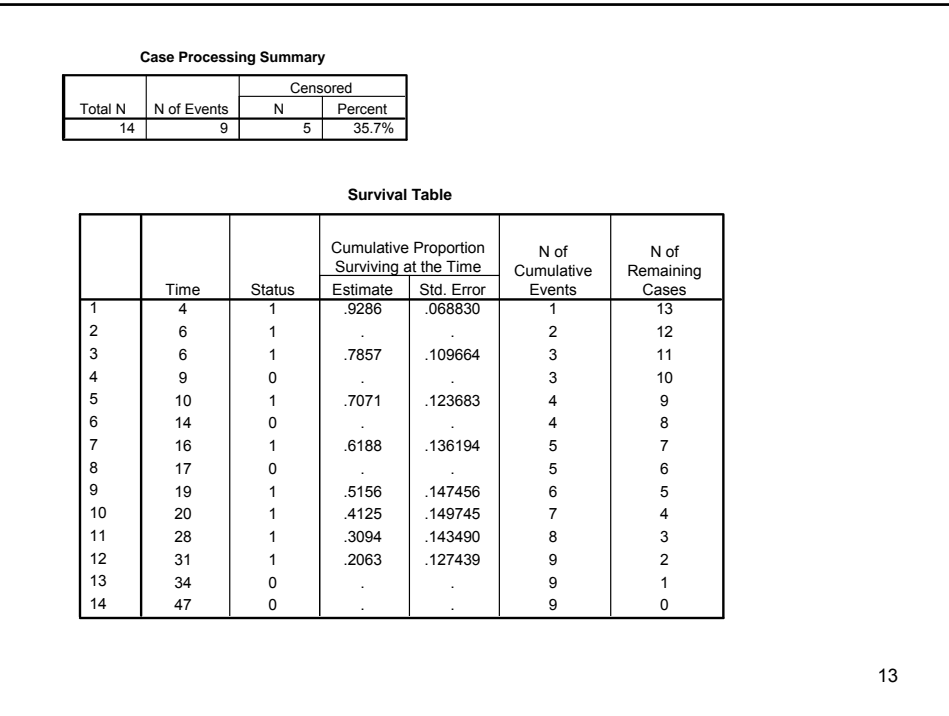

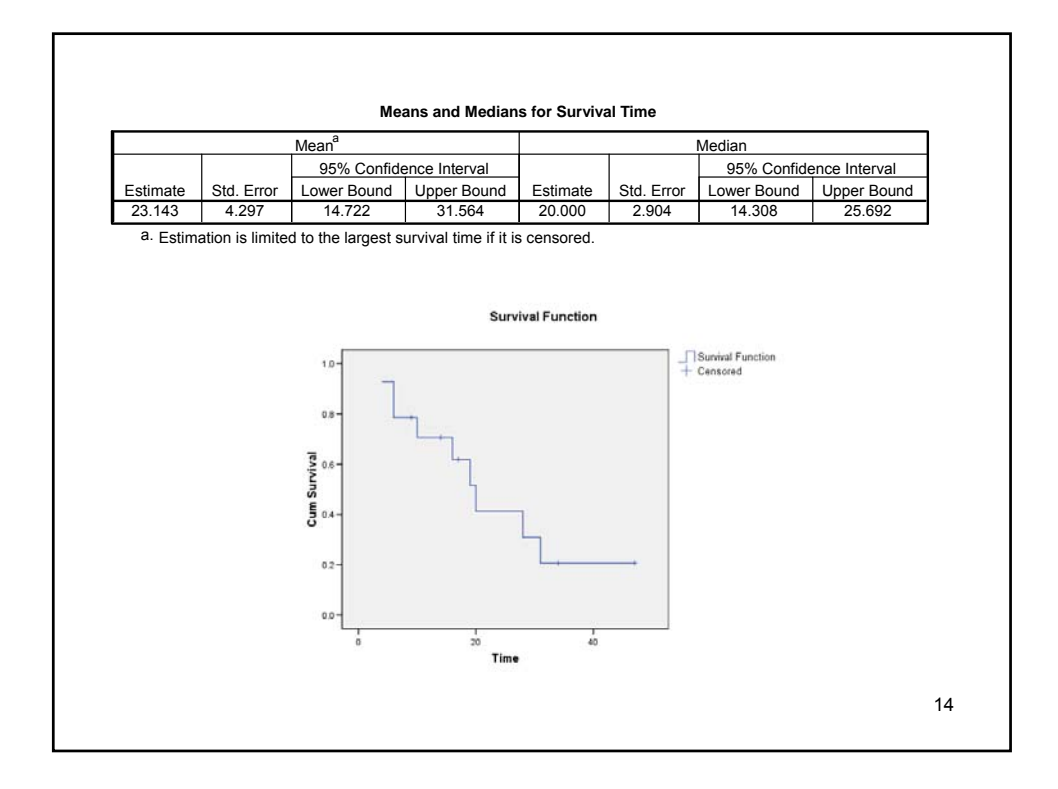